# **CODBCRecordset class**

CODBCRecordset class is intended to be full replacement of all ClassWizard generated CRecordset derived classes in MFC projects.

This article was contributed by **Stefan Chekanov**. Platform: VC 5.0 & VC 6.0

- Introduction
- Examples of how to use CODBCRecordset
- How does CODBCRecordset work?

### **Introduction**

In a usual MFC database project we have a lot of CRecordset derived classes generated by ClassWizrad. The presented here CODBCRecordset class is a very easy to use replacement of all these CRecordset classes. CODBCRecordset is derived from CRecordset but it does not have hardcoded inside the number and the type of the database fields.

I have seen some implementations trying to solve this problem. But CODBCRecordset has at least two advantages:

- 1. CODBCRecordset can be used not only to get values from the database, but to write values into the database too using the MFC way.
- 2. The other implementations canot open simultaneously more than one recordset trough one database connection when the database is MS SQL Server. In some cases this could be very big problem because opening a new connection is time and resources expensive.

Because CODBCRecordset is derived from CRecordset and uses its data exchange mechanism it is fully compatible with MFC ODBC class CDatabase.

Each field value is stored in a CDBField object. CDBField class is inherited from CDBVariant and has added some extra functionality to be easy to use.

CODBCRecordset and CDBField classes support all database data types. CDBField makes implicit type conversion where is appropriate to supply the data in the requested format.

Here is a list of CODBCRecordset and CDBField methods:

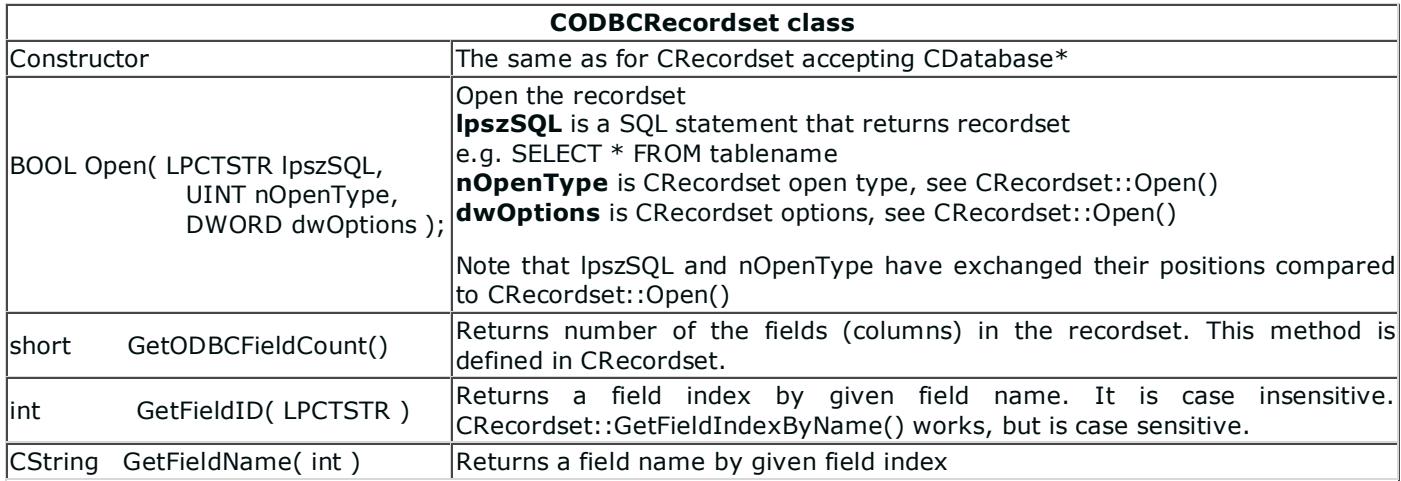

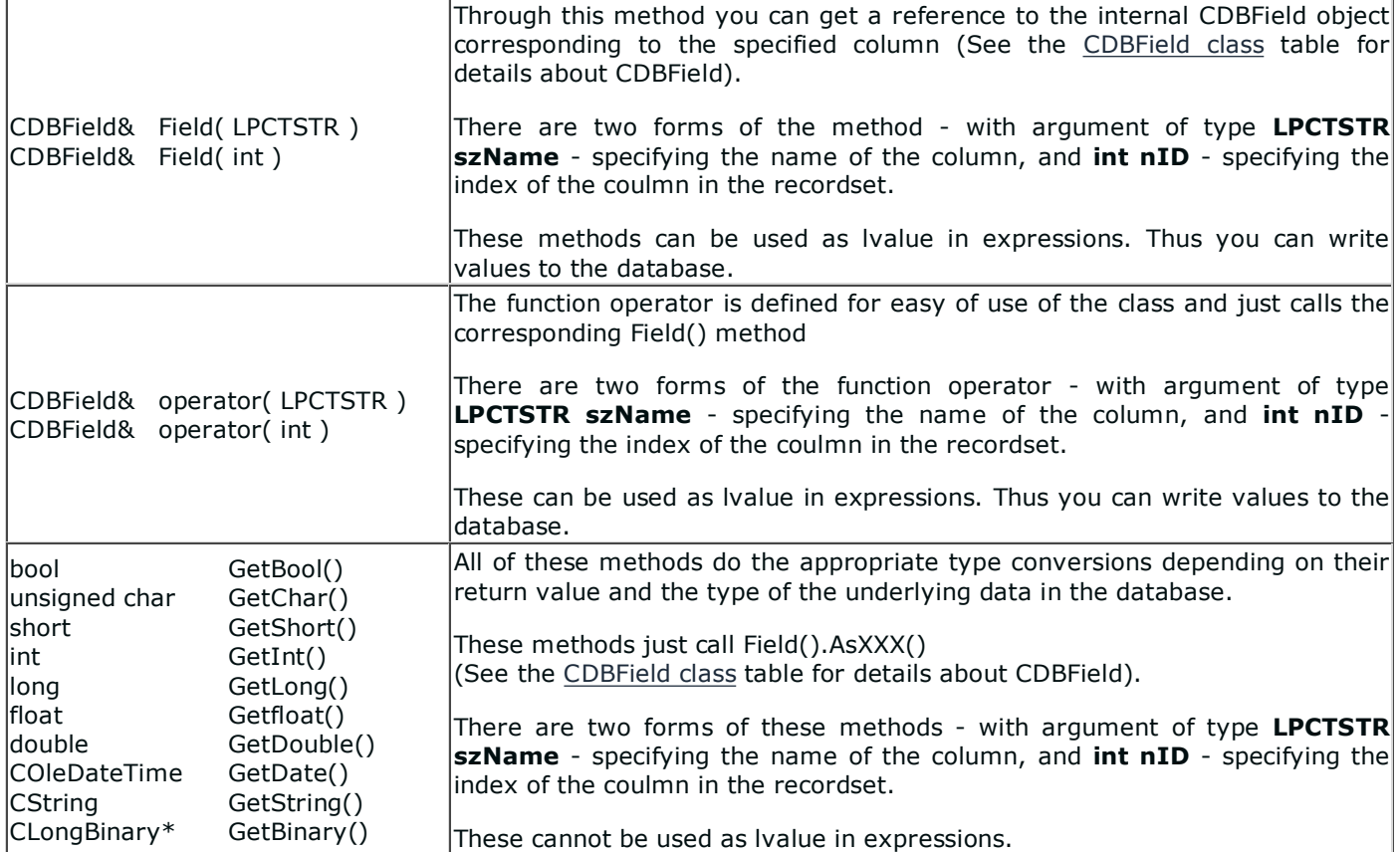

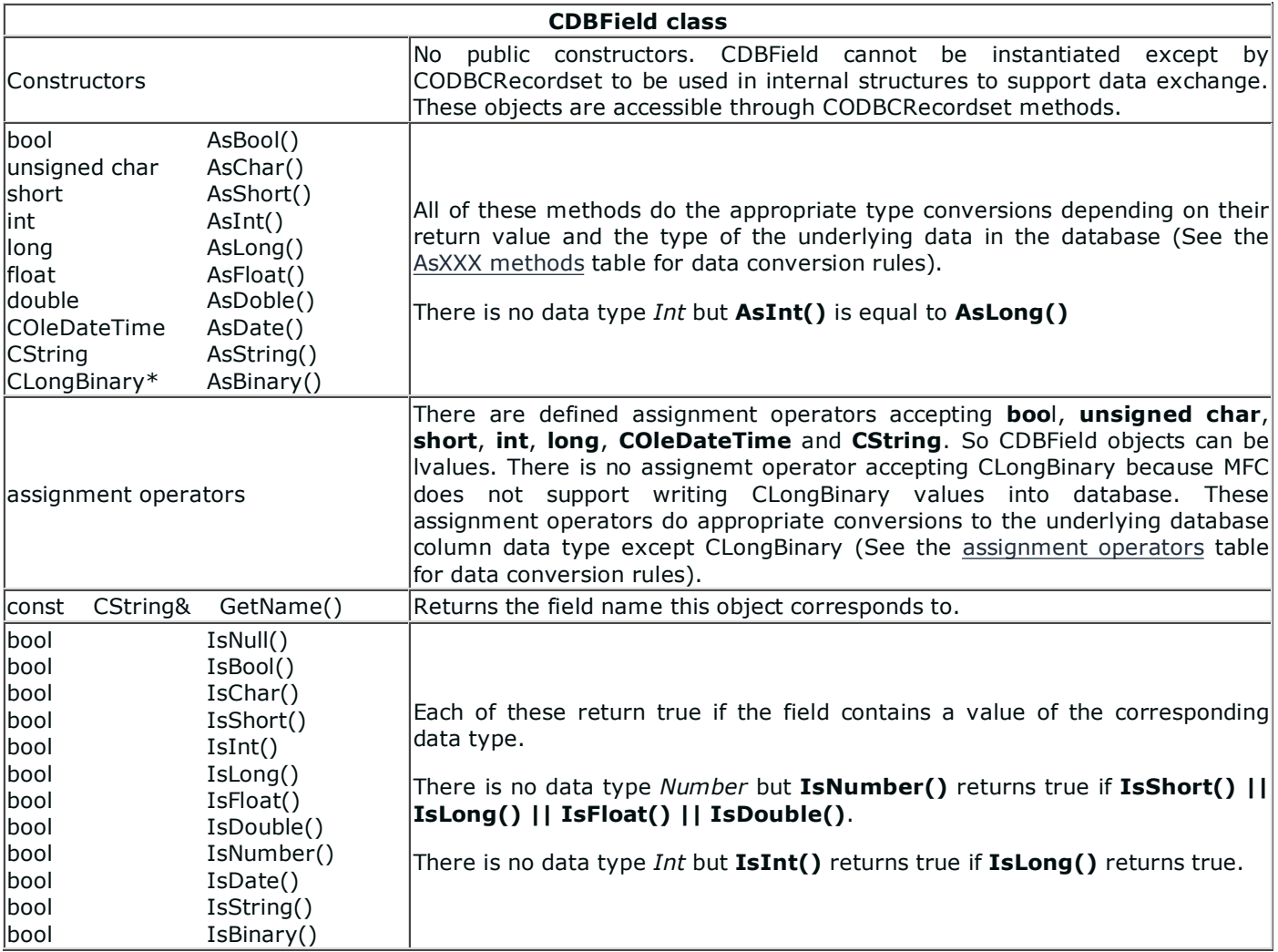

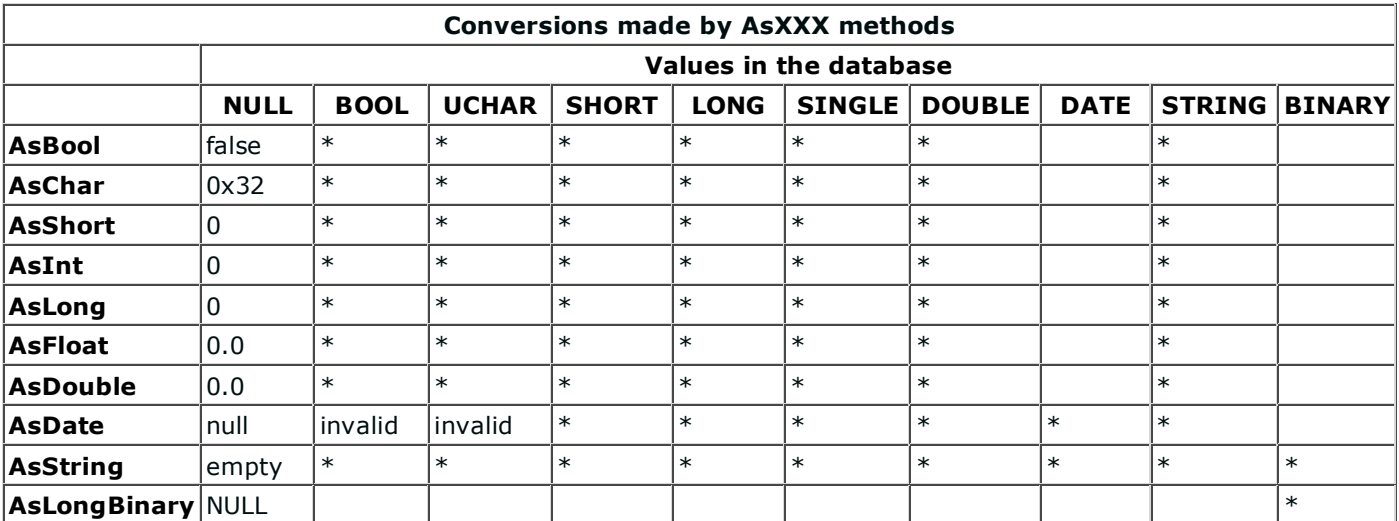

Empty cells indicate the conversion is not available, thus code asserts.

cells marked with \* indicate conversion **is** available (See the Conversion algorithms table for data conversion rules).

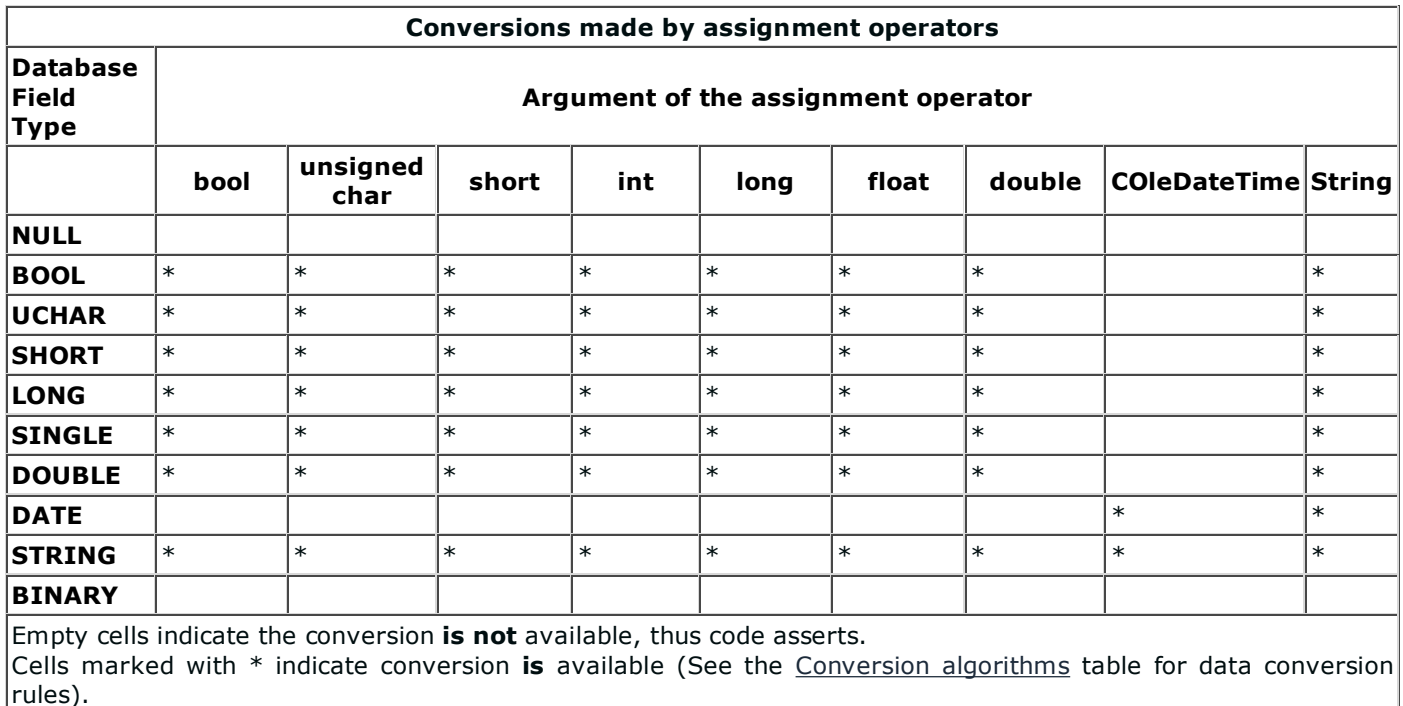

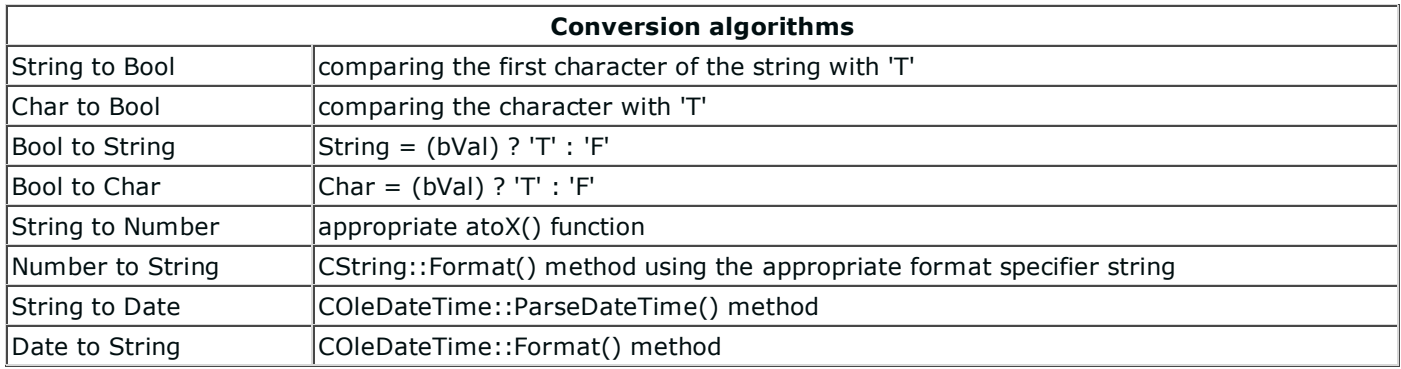

### **Examples of how to use CODBCRecordset**

You should include the files ODBCRecordset.h and ODBCRecordset.cpp in your project.

I usually include this line in my StdAfx.h file.

#include "ODBCRecordset.h"

Here is a simple code showing how CODBCRecordset can be used.

```
/////////////////////////////////////////////////////////////////////////////
CDatabase db;
// This connect string will pop up the ODBC connect dialog
CString cConnect = "ODE;
db.Open( NULL, \begin{array}{ccc} 7/1 & 5 \ \text{ESN} \\ \text{FALSE.} \end{array}FALSE,<br>FALSE, \frac{1}{1} Exclusive<br>FALSE.
       FALSE, \sqrt{2} ReadOnly
        cConnect, // ODBC Connect string
       TRUE \frac{1}{10} Use cursor lib
   );
COleDateTime dOrderDate;
CODBCRecordset rs( &db );
rs.Open( "SELECT * FROM Orders \
      WHERE ORDER_DATE > 'jan 1 2000' \
      ORDER BY ORDER_DATE" );
for(; ! rs.IsEOF(); rs.MoveNext() )
\frac{1}{2}The choice is yours. You may choose whatever way
// you want to get the values
//
       // These return COleDateTime value
       dOrderDate = rs.GetDate( "ORDER_DATE" );
       dOrderDate = rs.Field("ORDER_DATE").AsDate();
       // These make implicit call to AsDate()
       dOrderDate = rs("ORDER_DATE");
       dOrderDate = rs.Field("ORDER_DATE");
       // Now edit the fields in the recordset
       rs.Edit();
       rs("ORDER DATE") = "jan 1 1999"; // Implicit conversion
       rs. Field("ORDER DATE") = "jan 1 1999"; // Implicit conversionrs.Update();
       \frac{1}{\sqrt{2}} for \left(\ldots\right)/////////////////////////////////////////////////////////////////////////////
```
If **ORDER\_DATE** is stored in the database as **datetime** or compatible data type the value will be get directly.

If **ORDER\_DATE** is stored in the database as **string** or compatible data type (char, varchar) the value will be converted via COleDateTime::ParseDateTime() method. If conversion fails, **dOrderDate** will be set to **COleDatetime::invalid**.

When opening a resultset generated by join statements it is possible to get 2 or more columns that have the same name. CODBCRecordset leaves the name of the first column intact but other repeated columns are renamed with adding the number this columns repeats the name. Not repeated column names are left intact. E.g.

#### **SELECT \* FROM Orders, Customers WHERE Orders.CUST\_ID = Customers.ID**

If the table *Orders* have a column with name *ID* and *Customers* have a column with name *ID*, CODBCRecordset will rename *ID* from Customers to **ID2** and all other not repeating column names will be intact.

Well, here is a tip: Rename columns manualy to be sure what name they have, e.g.

```
SELECT Orders.*, Customers.ID as CUSTOMERS_ID
    FROM Orders, Customers
    WHERE Orders.CUST_ID = Customers.ID
```
## **How does CODBCRecordset work?**

CODBCRecordset allocates storage for all fields in the resultset and uses MFC *Record Field eXchange* mechanizm like it has been inherited from CRecordset using ClassWizard.

That's all.